## **Лабораторная работа № 2 SQL запросы**

Целью данной лабораторной работы является изучение наиболее важных инструкций языка обработки данных DML.

1. Инструкция SELECT, использующая предикат сравнения.

SELECT DISTINCT C1.City, C1.CompanyName FROM Customers C1 JOIN Customers AS C2 ON C2.City = C1.City WHERE C2.CustomerID  $\ll$  C1.CustomerID AND C1.Country = 'Argentina' ORDER BY C1.City, C1.CompanyName

2. Инструкция SELECT, использующая предикат BETWEEN. -- Получить список клиентов, сделавших заказы между '1997-01-01' и '1997-03-31' SELECT DISTINCT CustomerID, OrderDate FROM Orders WHERE OrderDate BETWEEN '1997-01-01' AND '1997-03-31'

3. Инструкция SELECT, использующая предикат LIKE.

-- Получить список категорий продуктов в описании которых присутствует слово 'pasta' SELECT DISTINCT CategoryName FROM Categories JOIN Products ON Products.categoryID = Categories.CategoryID WHERE Description LIKE '%pasta%'

4. Инструкция SELECT, использующая предикат IN с вложенным подзапросом. -- Получить список заказов для клиентов из Лондона, оформленных через сотрудника 1 SELECT OrderID, CustomerID, EmployeeID, OrderDate FROM Orders WHERE CustomerID IN (SELECT CustomerID FROM Customers WHERE City = 'London' ) AND EmployeeID  $= 1$ 

#### 5. Инструкция SELECT, использующая предикат EXISTS с вложенным

подзапросом. SELECT ProductID, ProductName FROM Products WHERE EXISTS (SELECT Products.ProductID FROM Products LEFT OUTER JOIN [Order Details] ON Products.ProductID = [Order Details].ProductID WHERE [Order Details].ProductID IS NULL )

6. Инструкция SELECT, использующая предикат сравнения с квантором. SELECT ProductID, ProductName, UnitPrice FROM Products WHERE UnitPrice > ALL ( SELECT UnitPrice FROM Products WHERE Category $ID = 2$ )

7. Инструкция SELECT, использующая агрегатные функции в выражениях столбцов. SELECT AVG(TotalPrice) AS 'Actual AVG',

 SUM(TotalPrice) / COUNT(OrderID) AS 'Calc AVG' FROM ( SELECT OrderID, SUM(UnitPrice\*Quantity\*(1-Discount)) AS TotalPrice FROM [Order Details] GROUP BY OrderID

) AS TotOrders

#### 8. Инструкция SELECT, использующая скалярные подзапросы в выражениях

#### столбцов.

SELECT ProductID, UnitPrice, ( SELECT AVG(UnitPrice) FROM [Order Details] WHERE  $[Order Details]$ . Product $ID = Products$ . Product $ID)$  AS AvgPrice, ( SELECT MIN(UnitPrice) FROM [Order Details] WHERE [Order Details].ProductID = Products.ProductID ) AS MaxPrice, ProductName FROM Products WHERE Category $ID = 1$ 

```
9. Инструкция SELECT, использующая простое выражение CASE. 
SELECT CompanyName, OrderID, 
         CASE YEAR(OrderDate) 
               WHEN YEAR(Getdate()) THEN 'This Year' 
               WHEN YEAR(GetDate()) - 1 THEN 'Last year' 
              ELSE CAST(DATEDIFF(year, OrderDate, Getdate()) AS varchar(5)) + ' years ago' 
         END AS 'When' 
FROM Orders JOIN Customers ON Orders.CustomerID = Customers.CustomerID
```
10. Инструкция SELECT, использующая поисковое выражение CASE. SELECT ProductName, CASE WHEN UnitPrice < 10 THEN 'Inexpensive' WHEN UnitPrice < 50 THEN 'Fair' WHEN UNitPrice < 100 THEN 'Expensive' ELSE 'Very Expensive' END AS Price FROM products

#### 11. Создание новой временной локальной таблицы из результирующего набора данных инструкции SELECT.

SELECT ProductID, SUM(Quantity) AS SQ, CAST(SUM(UnitPrice\*Quantity\*(1.0-Discount))AS money) AS SR INTO #BestSelling FROM [Order Details] WHERE ProductID IS NOT NULL GROUP BY productID

#### 12. Инструкция SELECT, использующая вложенные коррелированные

подзапросы в качестве производных таблиц в предложении FROM. SELECT 'By units' AS Criteria, ProductName as 'Best Selling' FROM Products P JOIN ( SELECT TOP 1 ProductID, SUM(Quantity) AS SQ FROM [Order Details] GROUP BY productID ORDER BY SQ DESC ) AS OD ON OD.ProductID = P.ProductID

**UNION** 

SELECT 'By revenue' AS Criteria, ProductName as 'Best Selling' FROM Products P JOIN ( SELECT TOP 1 ProductID, SUM(UnitPrice\*Quantity\*(1-Discount)) AS SR

 FROM [Order Details] GROUP BY ProductID ORDER BY SR DESC) AS OD ON OD.ProductID = P.ProductID

13. Инструкция SELECT, использующая вложенные подзапросы с уровнем

вложенности 3.

SELECT 'By units' AS Criteria, ProductName as 'Best Selling' FROM Products WHERE ProductID = ( SELECT ProductID FROM [Order Details] GROUP BY ProductID

 HAVING SUM(Quantity) = ( SELECT MAX(SQ) FROM ( SELECT SUM(Quantity) as SQ FROM [Order Details] GROUP BY ProductID ) AS OD  $)$ 

 $\overline{\phantom{a}}$ 

14. Инструкция SELECT, консолидирующая данные с помощью предложения GROUP BY, но без предложения HAVING.

-- Для каждого заказанного продукта категории 1 получить его цену, среднюю цену, минимальную цену и название продукта

SELECT P.ProductID, P.UnitPrice, P.ProductName

AVG(OD.UnitPrice) AS AvgPrice,

MIN(OD.UnitPrice) AS MinPrice,

FROM Products P LEFT OUTER JOIN [Order Details] OD ON OD.ProductID = P.ProductID WHERE Category $ID = 1$ 

GROUP BY P.productID, P.UnitPrice, P.ProductName

#### 15. Инструкция SELECT, консолидирующая данные с помощью предложения GROUP BY и предложения HAVING.

-- Получить список категорий продуктов, средняя цена которых больше общей средней цены продуктов

SELECT CategoryID, AVG(UnitPrice) AS 'Average Price' FROM Products P GROUP BY CategoryID HAVING AVG(UnitPrice) > ( SELECT AVG(UnitPrice) AS MPrice FROM Products)

### 16. Однострочная инструкция INSERT, выполняющая вставку в таблицу одной строки значений.

INSERT INTO Products (ProductName, SupplierID, CategoryID, QuantityPerUnit, ReorderLevel, Discontinued) VALUES ('Donut', NULL, NULL, '6 pieces', DEFAULT, DEFAULT)

#### 17. Многострочная инструкция INSERT, выполняющая вставку в таблицу

результирующего набора данных вложенного подзапроса. INSERT INTO [Order Details] (OrderID, ProductID, Unitprice, Quantity, Discount) SELECT ( SELECT MAX(OrderID) FROM Orders WHERE CustomerID = 'ALFKI' ),

 ProductID, UnitPrice, 10, 0.1 FROM Products WHERE ProductName = 'Tofu'

18. Простая инструкция UPDATE. UPDATE Products SET UnitPrice  $=$  UnitPrice  $*$  1.5 WHERE ProductID  $= 35$ 

19. Инструкция UPDATE со скалярным подзапросом в предложении SET. UPDATE Products SET UnitPrice = ( SELECT AVG(UnitPrice) FROM [Order Details] WHERE ProductID =  $37$ ) WHERE ProductID  $= 37$ 

20. Простая инструкция DELETE. DELETE Orders WHERE CustomerID IS NULL

# 21. Инструкция DELETE с вложенным коррелированным подзапросом в

предложении WHERE.

-- Пример для базы данных AdventureWorks DELETE FROM Production.Product WHERE ProductID IN ( SELECT Product.ProductID FROM Production.Product LEFT OUTER JOIN Sales.SalesOrderDetail ON Product.ProductID = SalesOrderDetail.ProductID WHERE SalesOrderDetail.ProductID IS NULL AND Product.ProductSubCategoryID =  $5$ )

#### 22. Инструкция SELECT, использующая простое обобщенное табличное

#### выражение

-- Пример для базы данных SPJ

WITH CTE (SupplierNo, NumberOfShips) AS ( SELECT Sno, COUNT(\*) AS Total FROM SPJ

 WHERE Sno IS NOT NULL GROUP BY Sno

)

SELECT AVG(NumberOfShips) AS 'Среднее количество поставок для поставщиков' FROM CTE

#### 23. Инструкция SELECT, использующая рекурсивное обобщенное табличное

#### выражение.

-- Создание таблицы. CREATE TABLE dbo.MyEmployees ( EmployeeID smallint NOT NULL, FirstName nvarchar(30) NOT NULL, LastName nvarchar(40) NOT NULL, Title nvarchar(50) NOT NULL, DeptID smallint NOT NULL, ManagerID int NULL, CONSTRAINT PK\_EmployeeID PRIMARY KEY CLUSTERED (EmployeeID ASC) ); -- Заполнение таблицы значениями. INSERT INTO dbo.MyEmployees VALUES (1, N'Иван', N'Петров', N'Главный исполнительный директор',16,NULL) ; -- Определение ОТВ WITH DirectReports (ManagerID, EmployeeID, Title, DeptID, Level) AS ( -- Определение закрепленного элемента SELECT e.ManagerID, e.EmployeeID, e.Title, e.DeptID, 0 AS Level FROM dbo.MyEmployees AS e WHERE ManagerID IS NULL UNION ALL -- Определение рекурсивного элемента SELECT e.ManagerID, e.EmployeeID, e.Title, e.DeptID, Level + 1 FROM dbo.MyEmployees AS e INNER JOIN DirectReports AS d  $ON$  e. ManagerID = d. Employee ID

-- Инструкция, использующая ОТВ SELECT ManagerID, EmployeeID, Title, DeptID, Level FROM DirectReports;

24. Оконные функции. Использование конструкций MIN/MAX/AVG OVER() -- Для каждой заданной группы продукта вывести среднее значение цены SELECT P.ProductID, P.UnitPrice, P.ProductName, OD.UnitPrice,

 AVG(OD.UnitPrice) OVER(PARTITION BY P.productID, P.ProductName) AS AvgPrice, MIN(OD.UnitPrice) OVER(PARTITION BY P.productID, P.ProductName) AS MinPrice, MAX(OD.UnitPrice) OVER(PARTITION BY P.productID, P.ProductName) AS MaxPrice FROM Products P LEFT OUTER JOIN [Order Details] OD ON OD.ProductID = P.ProductID

#### 25. Оконные фнкции для устранения дублей

Придумать запрос, в результате которого в данных появляются полные дубли. Устранить дублирующиеся строки с использованием функции ROW\_NUMBER().

### **Дополнительное задание на дополнительные баллы**

Создать таблицы:

- Table1{id: integer, var1: string, valid\_from\_dttm: date, valid\_to\_dttm: date}
- Table2{id: integer, var2: string, valid\_from\_dttm: date, valid\_to\_dttm: date}

Версионность в таблицах непрерывная, разрывов нет (если valid\_to\_dttm = '2018-09-05', то для следующей строки соответствующего ID valid\_from\_dttm = '2018-09-06', т.е. на день больше). Для каждого ID дата начала версионности и дата конца версионности в Table1 и Table2 совпадают.

Выполнить версионное соединение двух талиц по полю id. Пример:

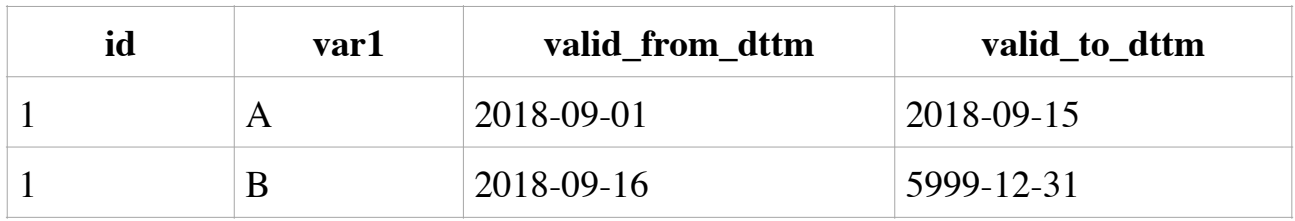

Table1:

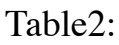

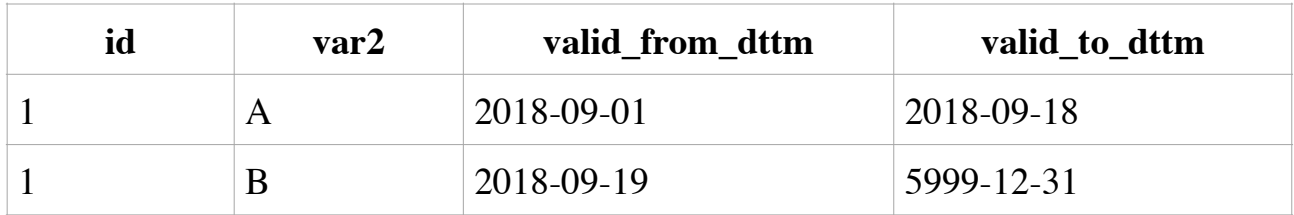

Результат:

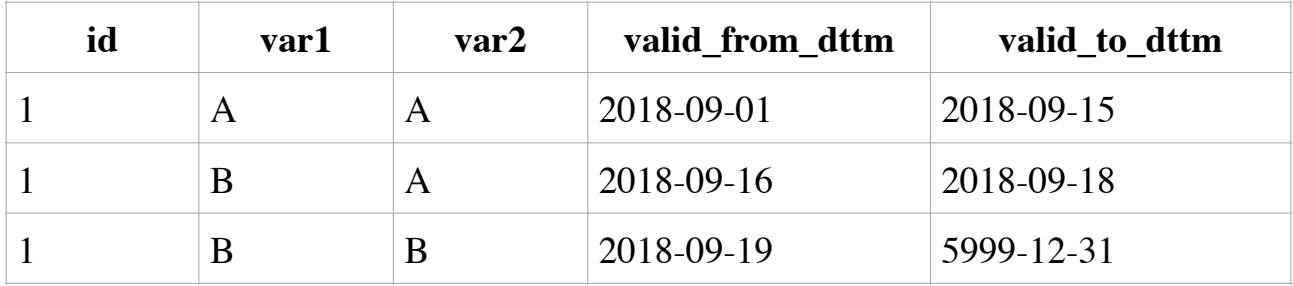